# **Colored Images**

## **Colored images from the Preface**

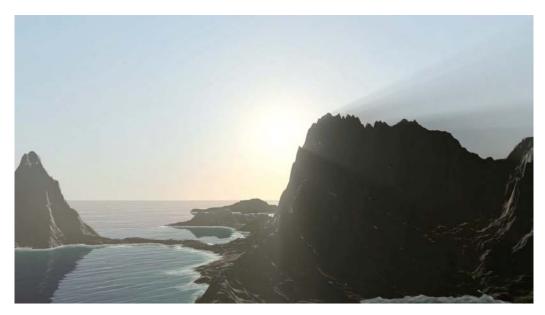

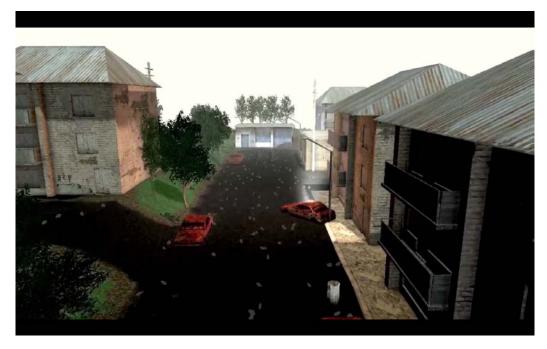

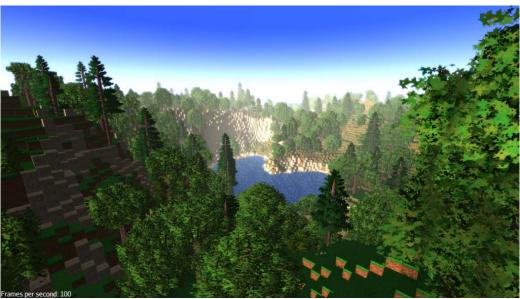

#### **Chapter 1: Installing jMonkeyEngine**

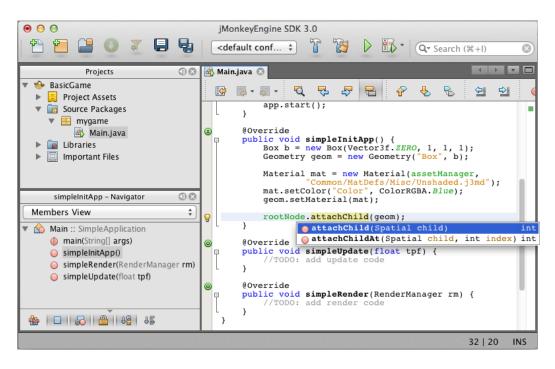

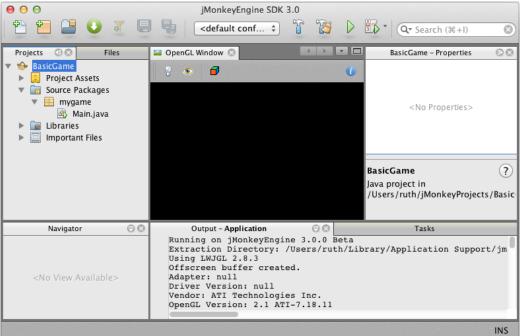

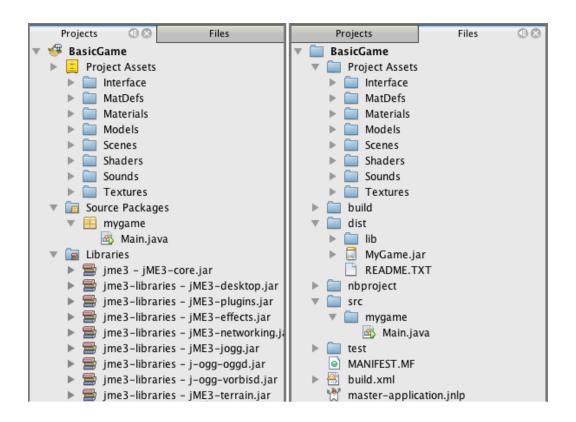

## **Chapter 2: Creating Your First 3D Scene**

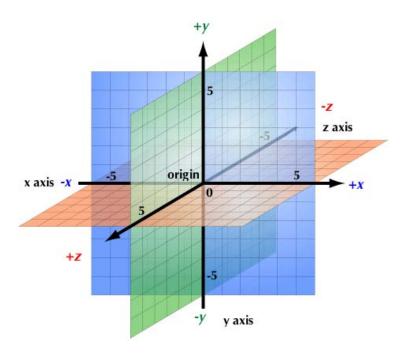

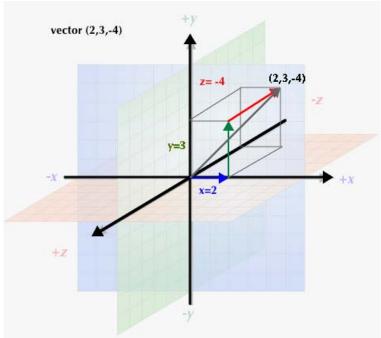

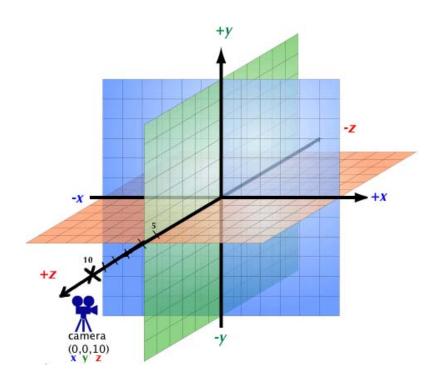

#### **Chapter 3: Interacting with the User**

Refer to this image for Chapter 3 Page 81:

#### SimpleApplication

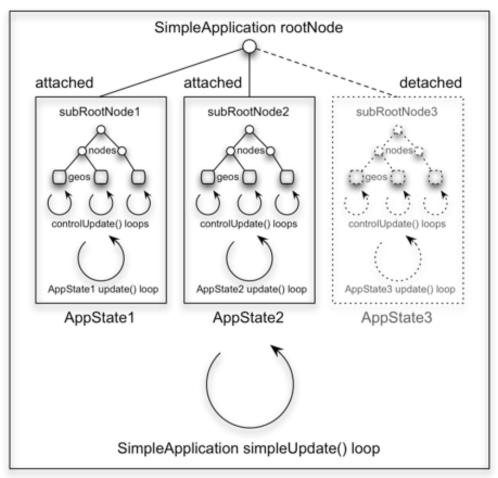

**Chapter 4: Adding Character to Your Game** 

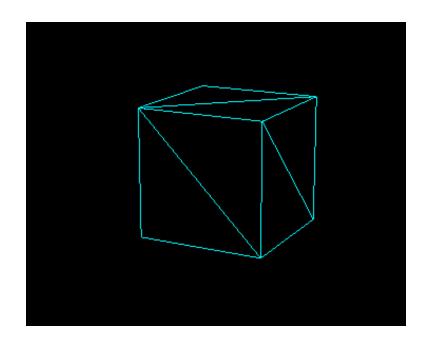

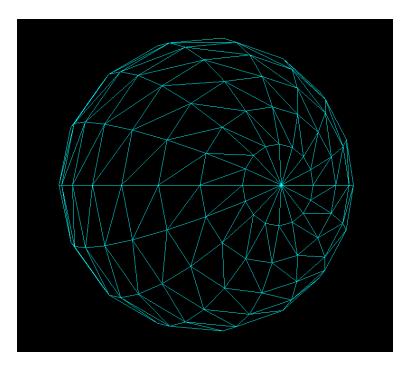

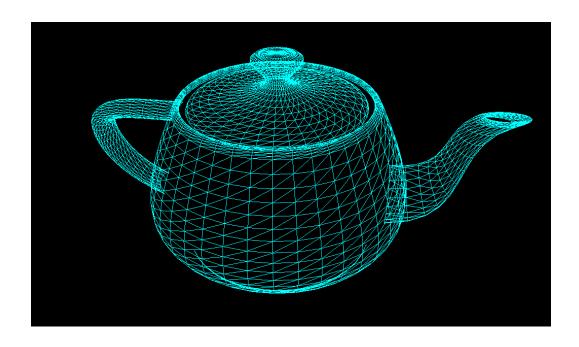

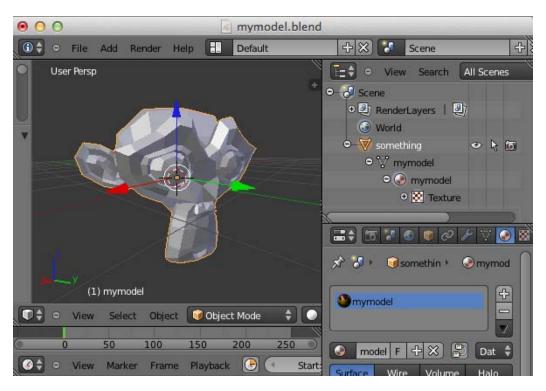

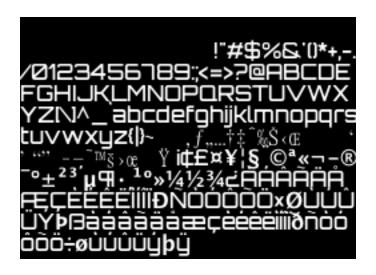

**Chapter 5: Creating Materials** 

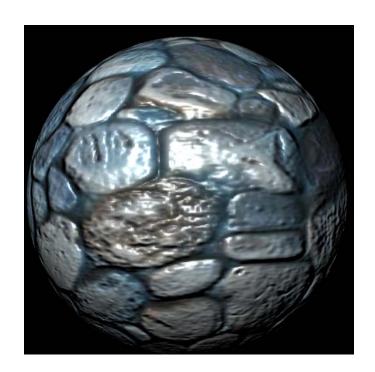

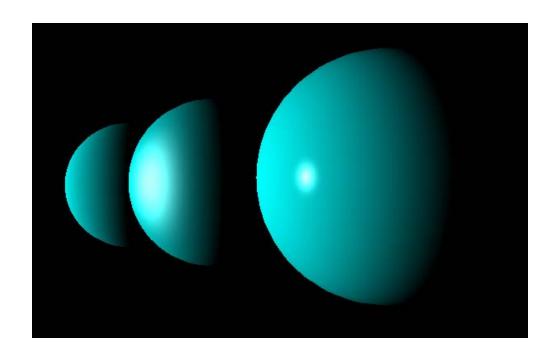

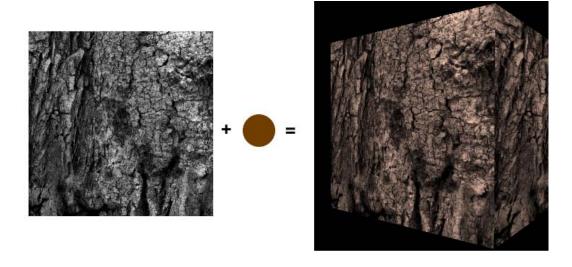

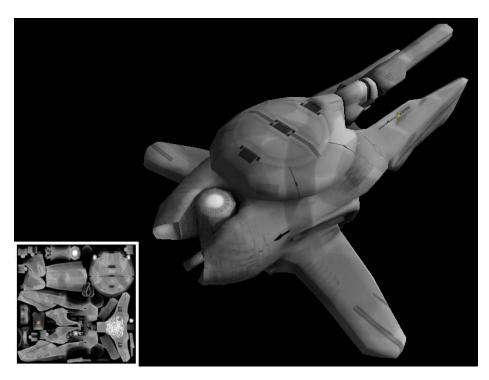

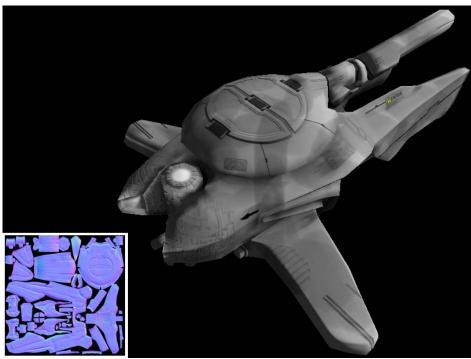

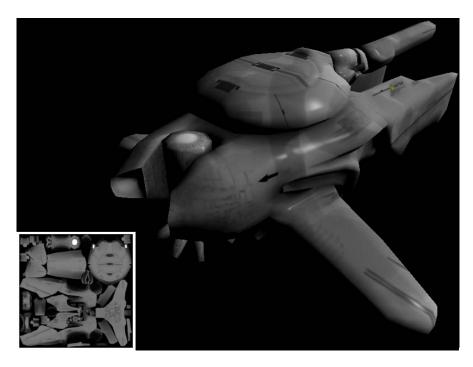

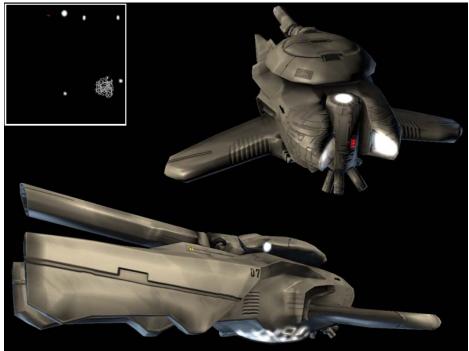

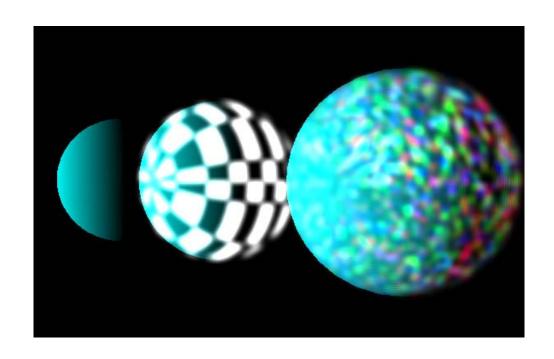

## **Chapter 6: Having Fun with Physics**

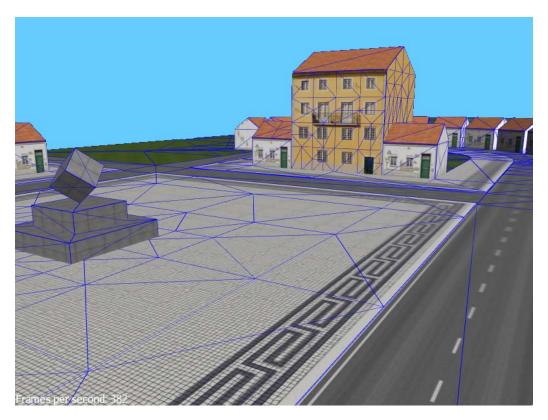

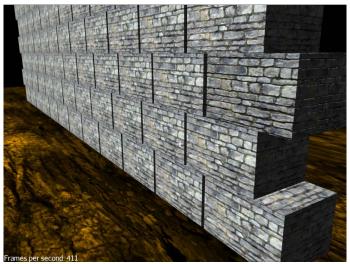

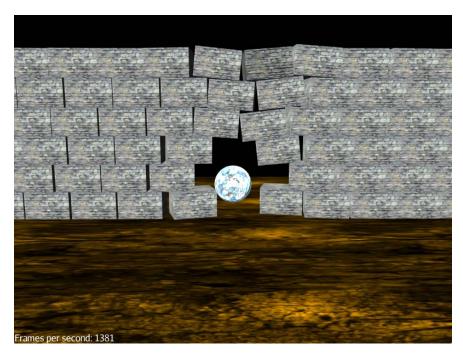

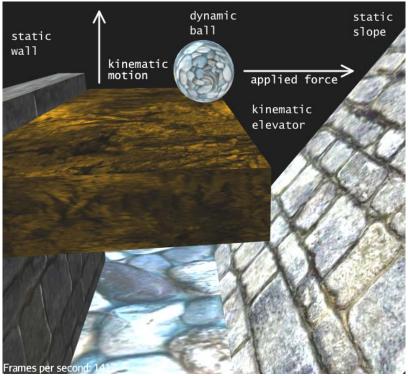

**Chapter 7: Adding Spark to Your Game** 

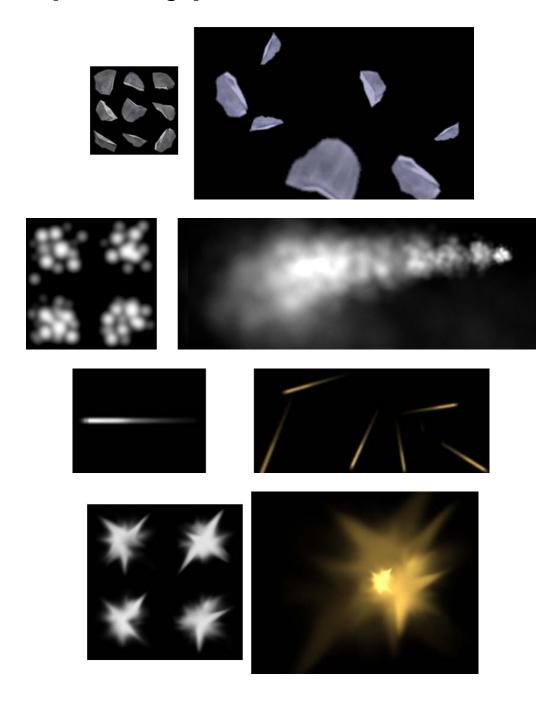

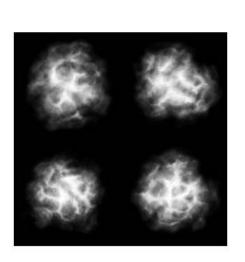

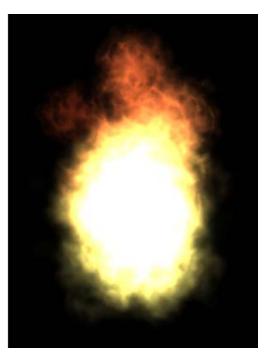

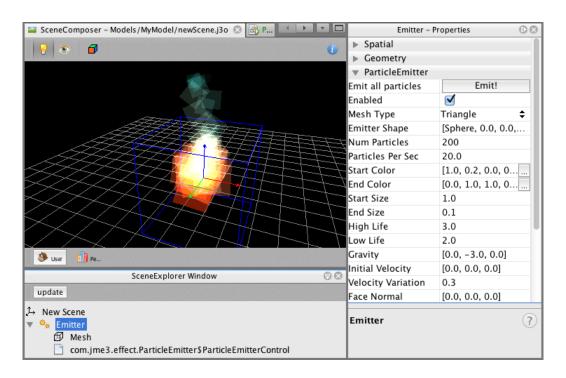

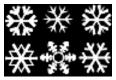

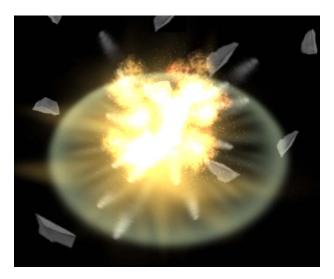

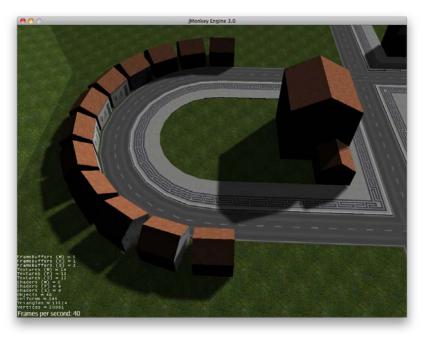

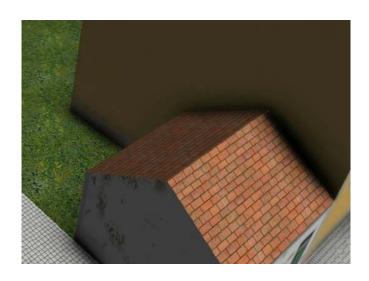

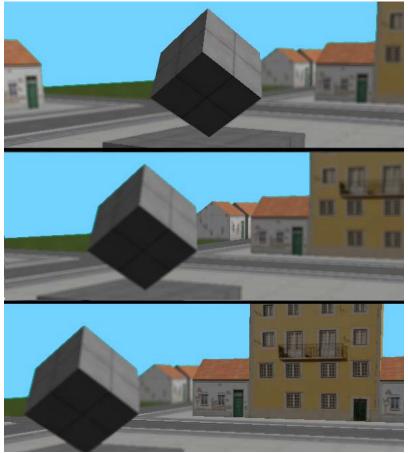

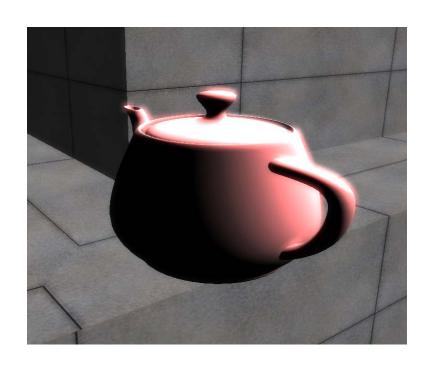

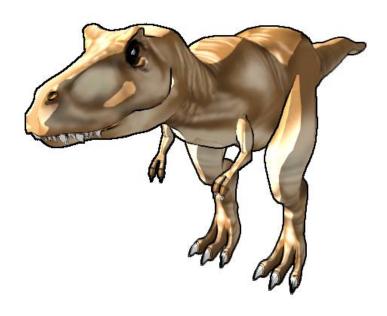

### **Chapter 8: Creating Landscapes**

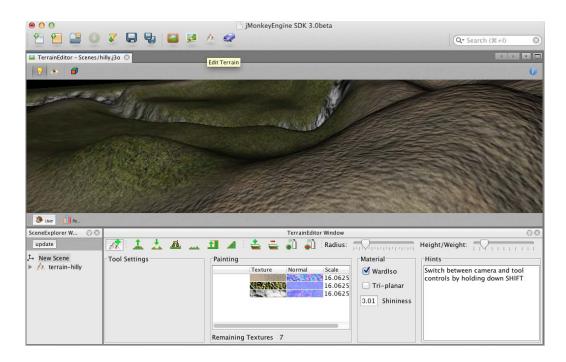

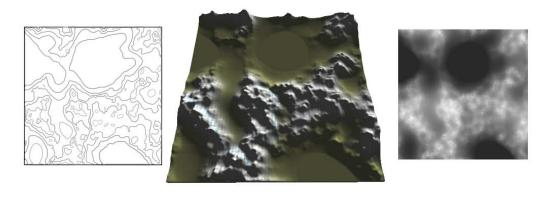

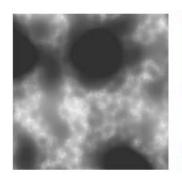

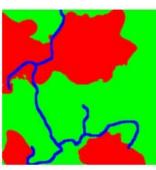

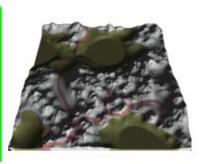

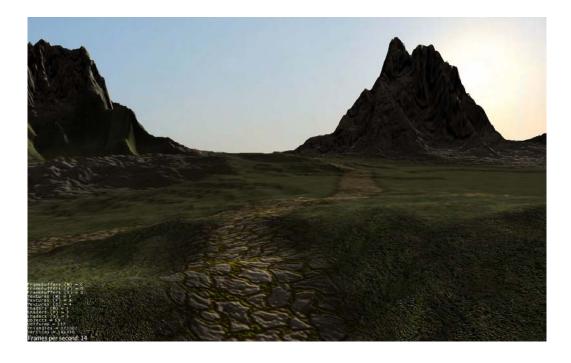

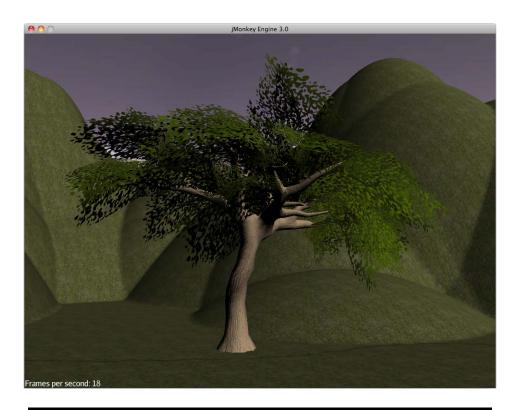

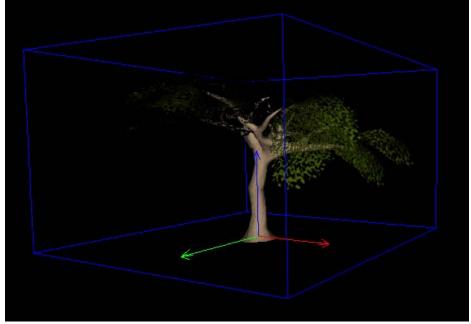

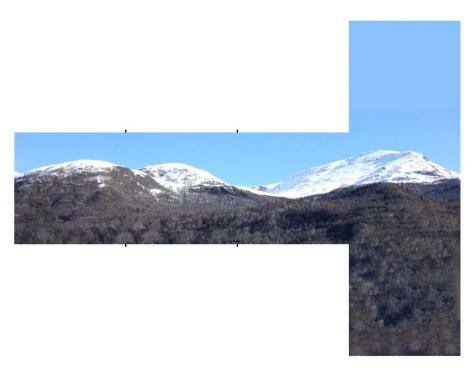

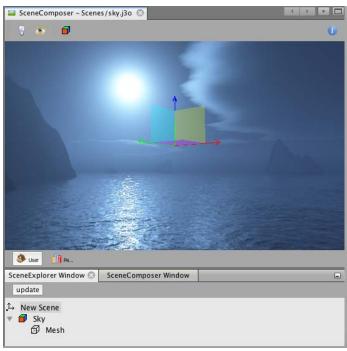

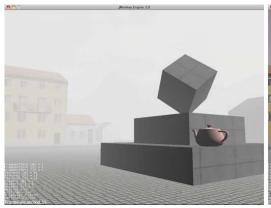

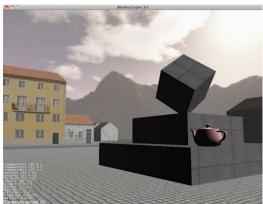

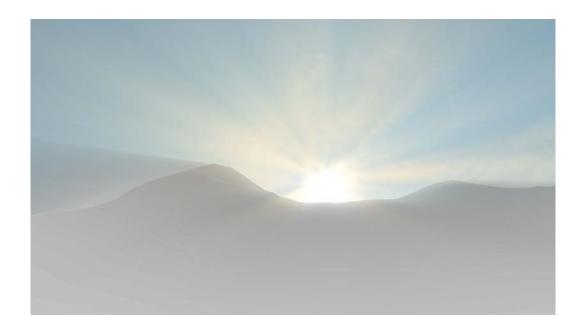

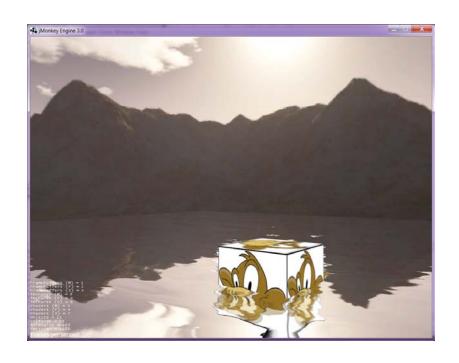

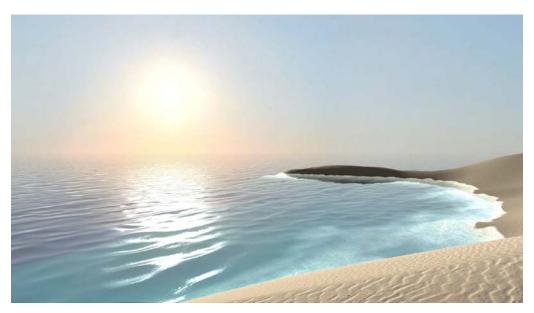

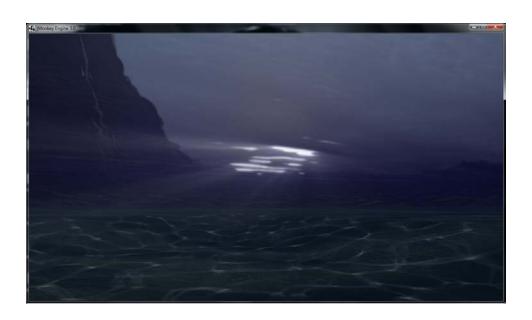

## **Chapter 9: Making Yourself Heard**

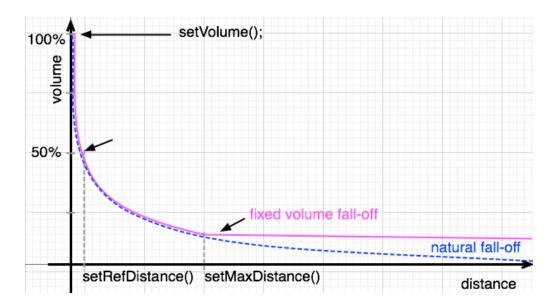

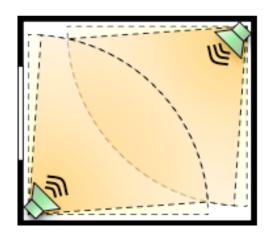

Appendix B: Additional Resources for Fellow jMonkeys

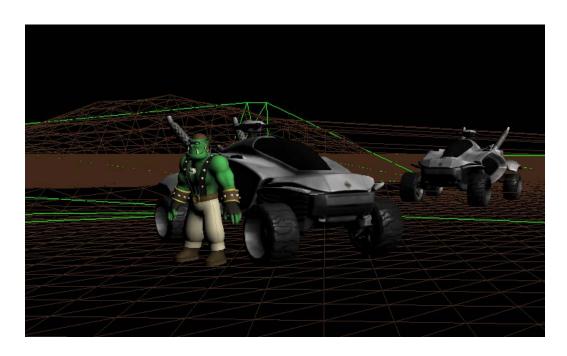